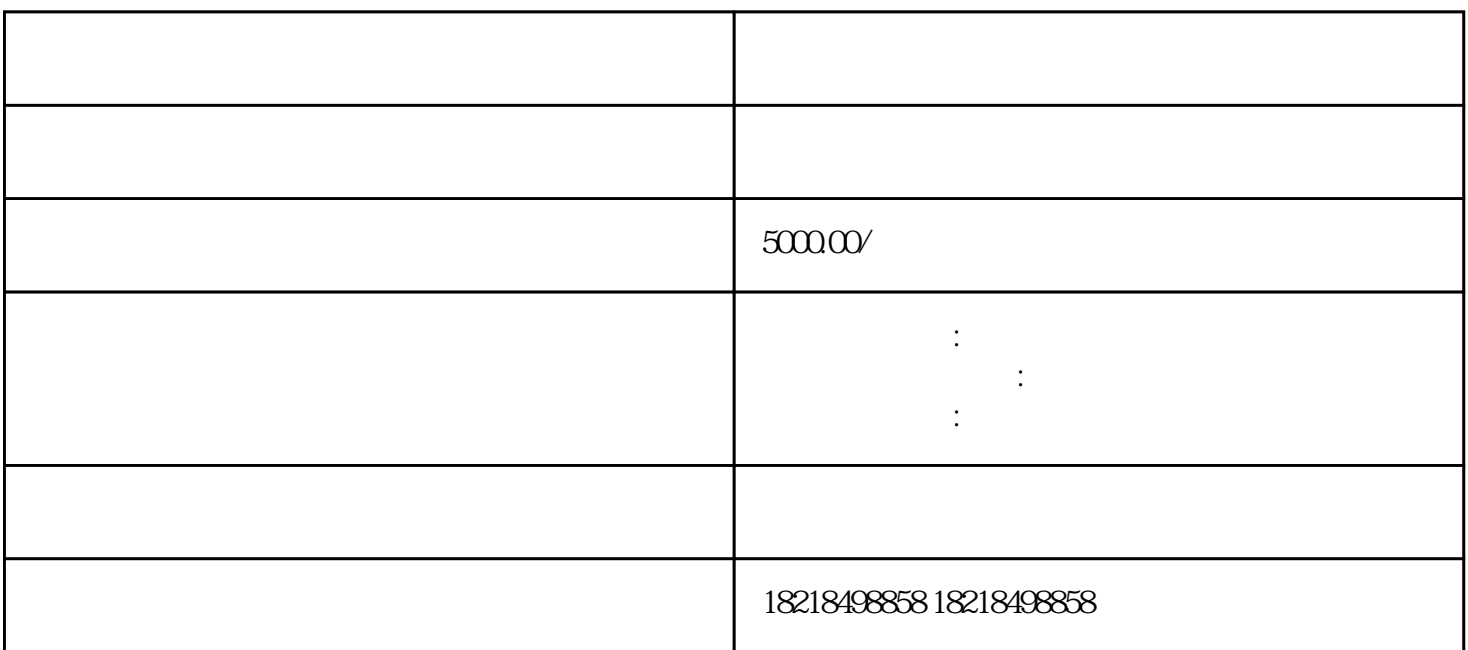

 $APP$  - 3

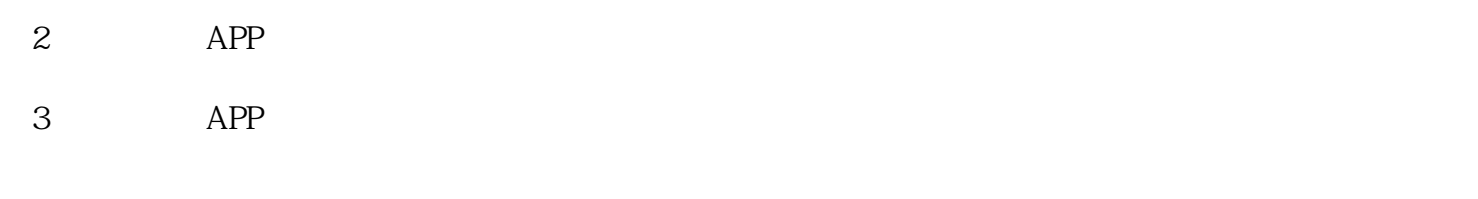

 $4 \rightarrow \text{APP}$